# **alias**

Add an alias in the current namespace to another namespace. Arguments are two symbols: the alias to be used and the symbolic name of the target namespace.

#### **Syntax**

```
(alias aliasname namespace-name)
```
### **Example**

```
(ns clojure.examples.example
    (:require [clojure.set :as set])
    (:gen-class))
(defn example []
    (alias 'string 'clojure.examples.hello))
(example)
```
## **Refs**

• [https://www.tutorialspoint.com/clojure/clojure\\_alias.htm](https://www.tutorialspoint.com/clojure/clojure_alias.htm)

#### **Plugin Backlinks:**

From: <https://jace.link/> - **Various Ways**

Permanent link: **<https://jace.link/open/alias>**

Last update: **2021/11/23 00:56**

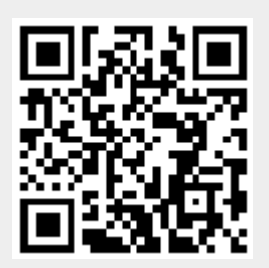